## SIGNATURE ROUTING LOG

## **General Information:**

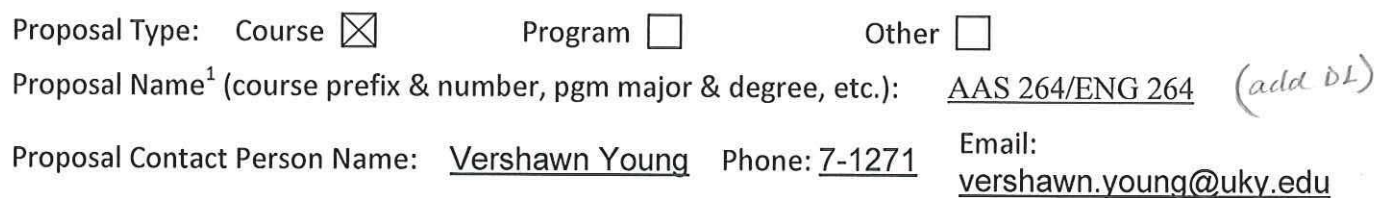

#### **INSTRUCTIONS:**

Identify the groups or individuals reviewing the proposal; note the date of approval; offer a contact person for each entry; and obtain signature of person authorized to report approval.

## **Internal College Approvals and Course Cross-listing Approvals:**

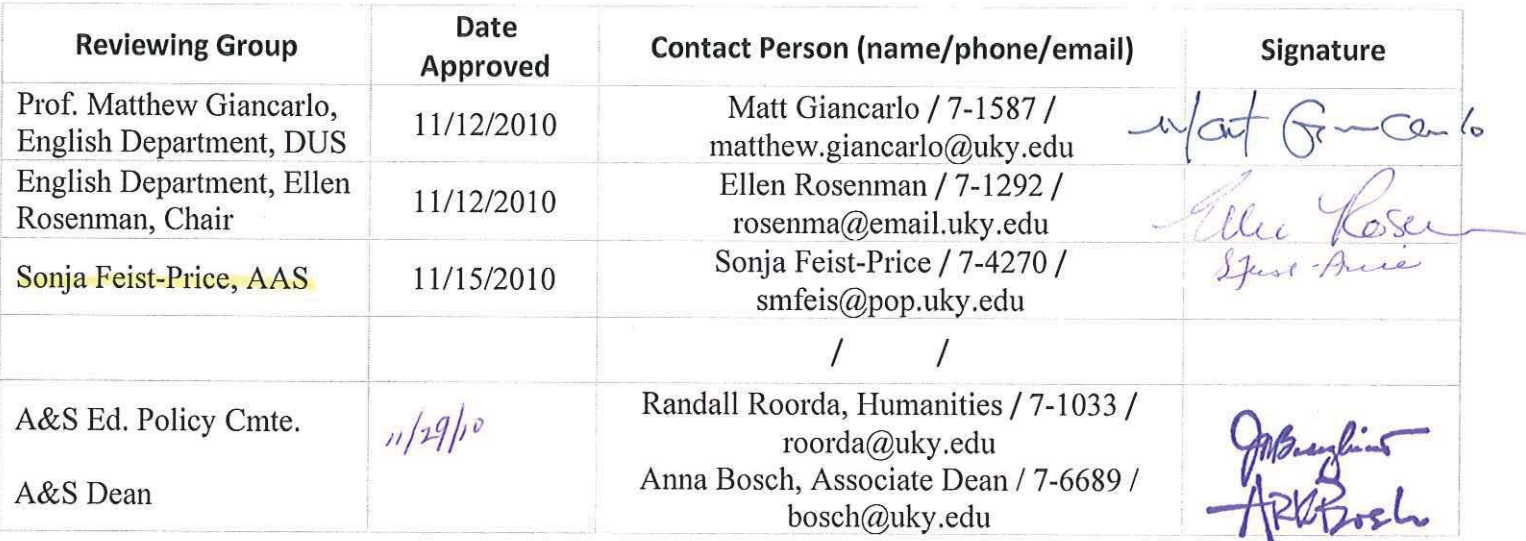

 $\frac{\mu_0}{\mu_1}$ 

#### **External-to-College Approvals:**

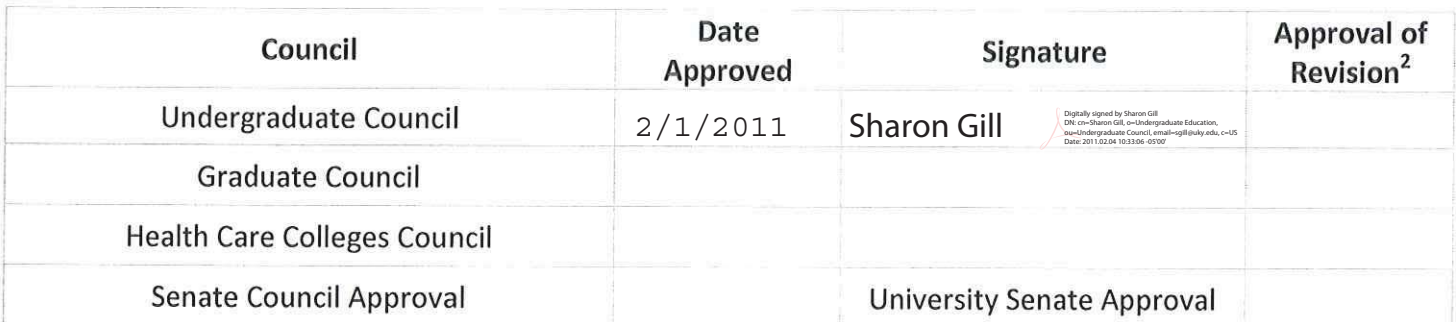

Comments:

This SRL for a course change is submitted for adapting AAS 264/ENG 264 for summer online Distance Learning.

<sup>&</sup>lt;sup>1</sup> Proposal name used here must match name entered on corresponding course or program form.

<sup>&</sup>lt;sup>2</sup> Councils use this space to indicate approval of revisions made subsequent to that council's approval, if deemed necessary by the revising council.

## Hanson, Roxie

From: Sent: To: Subject: Feist-Price, Sonia M Friday, December 17, 2010 5:01 PM Hanson, Roxie RE: ENG 264 - AAS approval

Yes, Lapprove!

Sonja

Sonja Feist-Price, Ph.D., Rh.D., CRC, LPCC Professor and Director of Graduate Studies Graduate Program in Rehabilitation Counseling Department of Special Education and Rehabilitation Counseling College of Education University of Kentucky Lexington, KY 40506-0001 Phone: 859-257-4270 Fax: 859-257-3835

From: Hanson, Roxie Sent: Friday, December 17, 2010 5:00 PM To: Feist-Price, Sonja M Subject: FW: ENG 264 - AAS approval

Dear Professor Fiest-Price, rather than getting your signature on the change form signature routing log, we could get your approval by email. If you approve this proposal, please let me know. Thank you. Best, Roxie

Roxie Hanson | University of Kentucky | College of Arts & Sciences | Office of the Associate Dean | 249 Patterson Office Tower | Lexington, KY 40506 | p. 859.257.6689 | f. 859.323.1073 | www.as.uky.edu

From: Giancarlo, Matthew C Sent: Monday, November 15, 2010 10:49 AM To: Hanson, Roxie Subject: ENG 264, 281, 331 online distance learning, Summer 2011

Hi Roxie,

Here are the folders with all the documents.

Thanks!

Best, Matt

**Matthew Giancarlo** Associate Professor, Director of Undergraduate Studies

## **COURSE CHANGE FORM**

Complete 1a - 1f & 2a - 2c. Fill out the remainder of the form as applicable for items being changed.

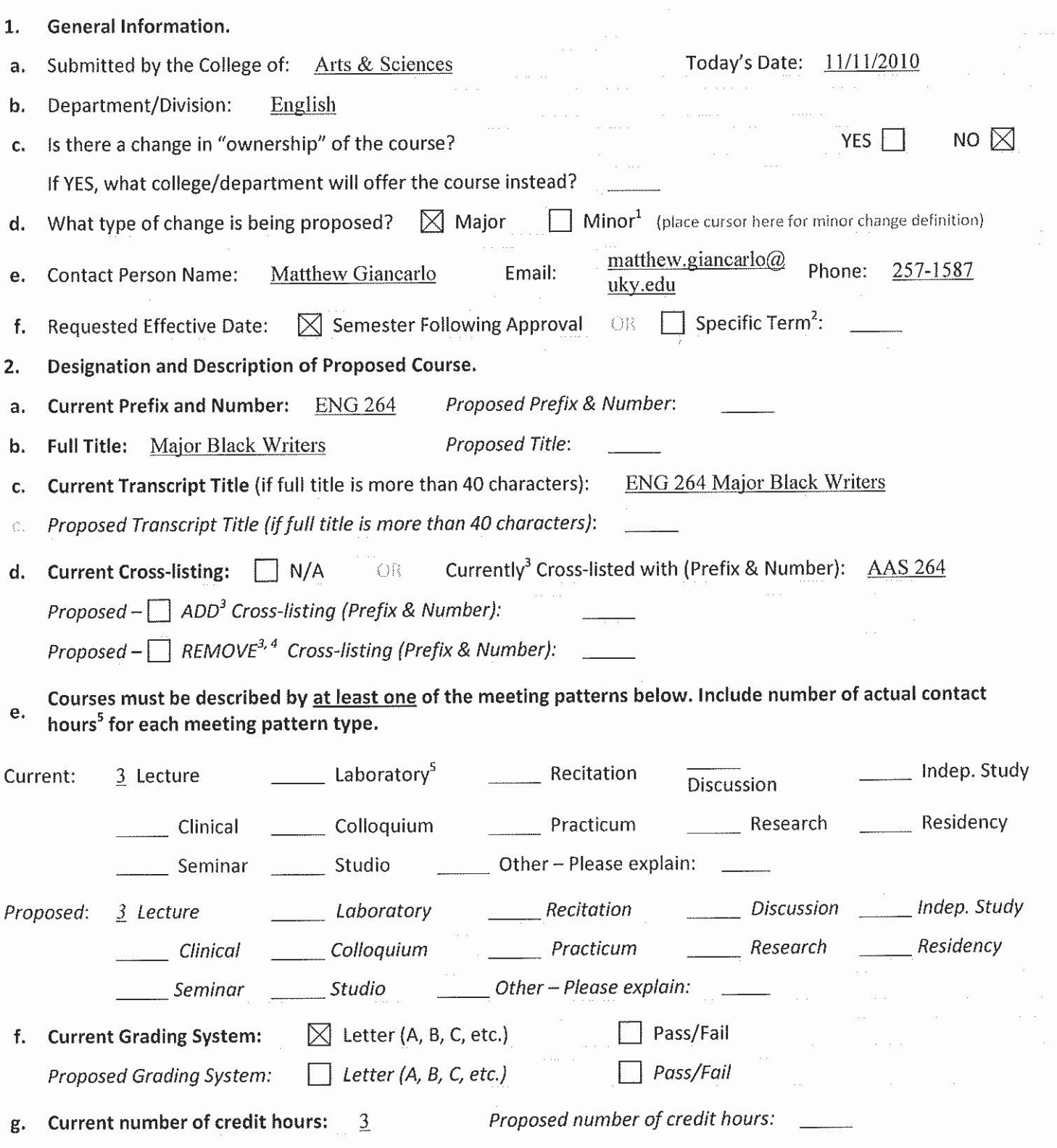

<sup>&</sup>lt;sup>1</sup> See comment description regarding minor course change. Minor changes are sent directly from dean's office to Senate Council Chair. If Chair deems the change as "not minor," the form will be sent to appropriate academic Council for normal processing and contact person is informed. <sup>2</sup> Courses are typically made effective for the semester following approval. No course will be made effective until all approvals are received.

<sup>&</sup>lt;sup>3</sup> Signature of the chair of the cross-listing department is required on the Signature Routing Log.

 $4$  Removing a cross-listing does not drop the other course  $-$  it merely unlinks the two courses.

<sup>&</sup>lt;sup>5</sup> Generally, undergrad courses are developed such that one semester hr of credit represents 1 hr of classroom meeting per wk for a semester, exclusive of any lab meeting. Lab meeting generally represents at least two hrs per wk for a semester for 1 credit hour. (See SR 5.2.1.)

# **COURSE CHANGE FORM**

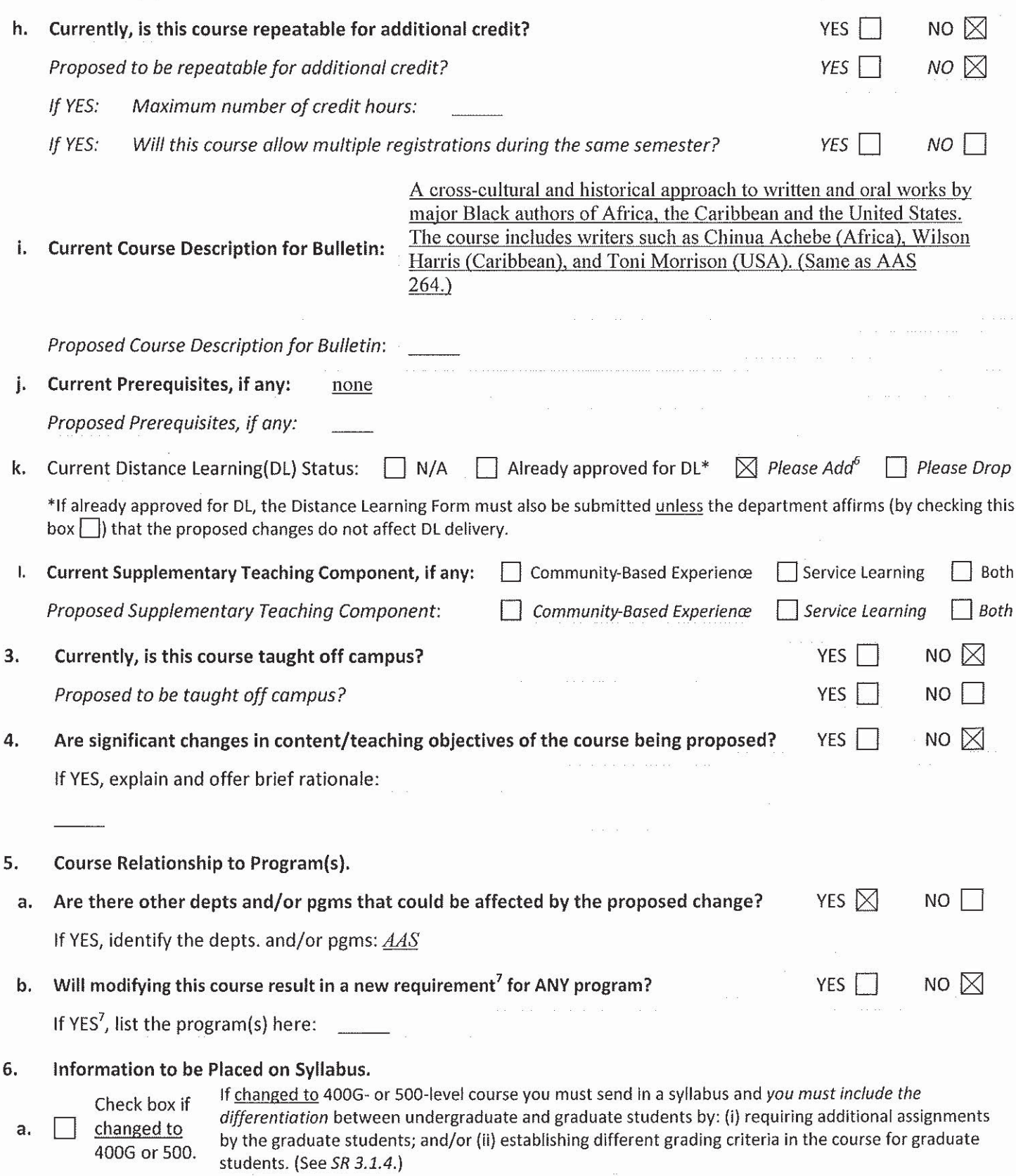

 $\frac{6}{7}$  You must *also* submit the Distance Learning Form in order for the course to be considered for DL delivery.<br> $\frac{7}{7}$  In order to change a program, a program change form must also be submitted.

# **Distance Learning Form**

This form must accompany every submission of a new/change course form that requests distance learning delivery. This form may be required when changing a course already approved for DL delivery. All fields are required!

Introduction/Definition: For the purposes of the Commission on Colleges Southern Association of Colleges and Schools accreditation review, distance learning is defined as a formal educational process in which the majority of the instruction (interaction between students and instructors and among students) in a course occurs when students and instructors are not in the same place. Instruction may be synchronous or asynchronous. A distance learning (DL) course may employ correspondence study, or audio, video, or computer technologies.

A number of specific requirements are listed for DL courses. The *department* proposing the change in delivery method is responsible for ensuring that the requirements below are satisfied at the individual course level. It is the responsibility of the instructor to have read and understood the university-level assurances regarding an equivalent experience for students utilizing DL (available at http://www.uky.edu/USC/New/forms.htm).

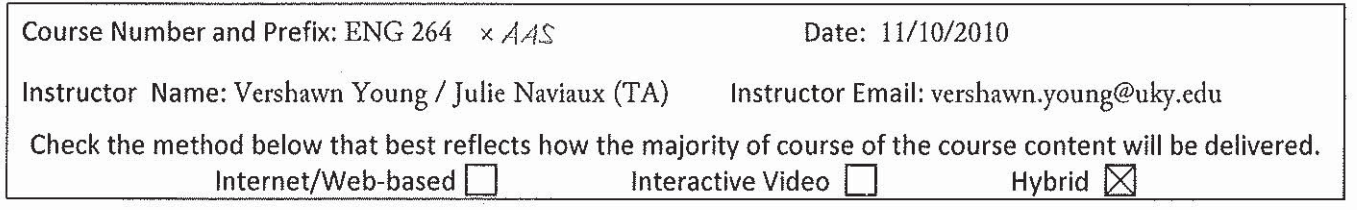

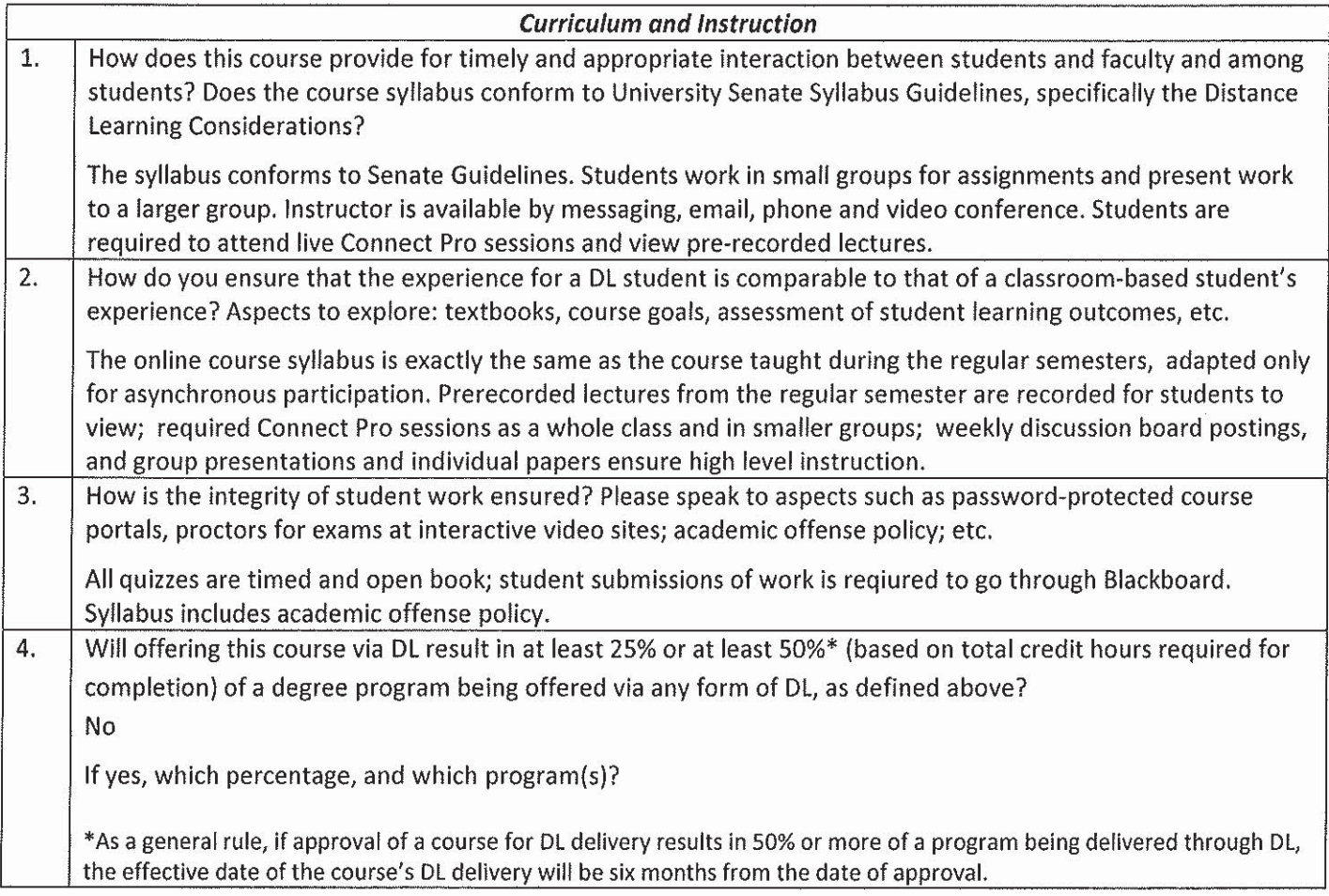

Abbreviations: TASC = Teaching and Academic Support Center DL = distance learning DLP = Distance Learning Programs

## **Distance Learning Form**

This form must accompany every submission of a new/change course form that requests distance learning delivery. This form the provided when changing a course already annoyed for DL delivery. All fields are required

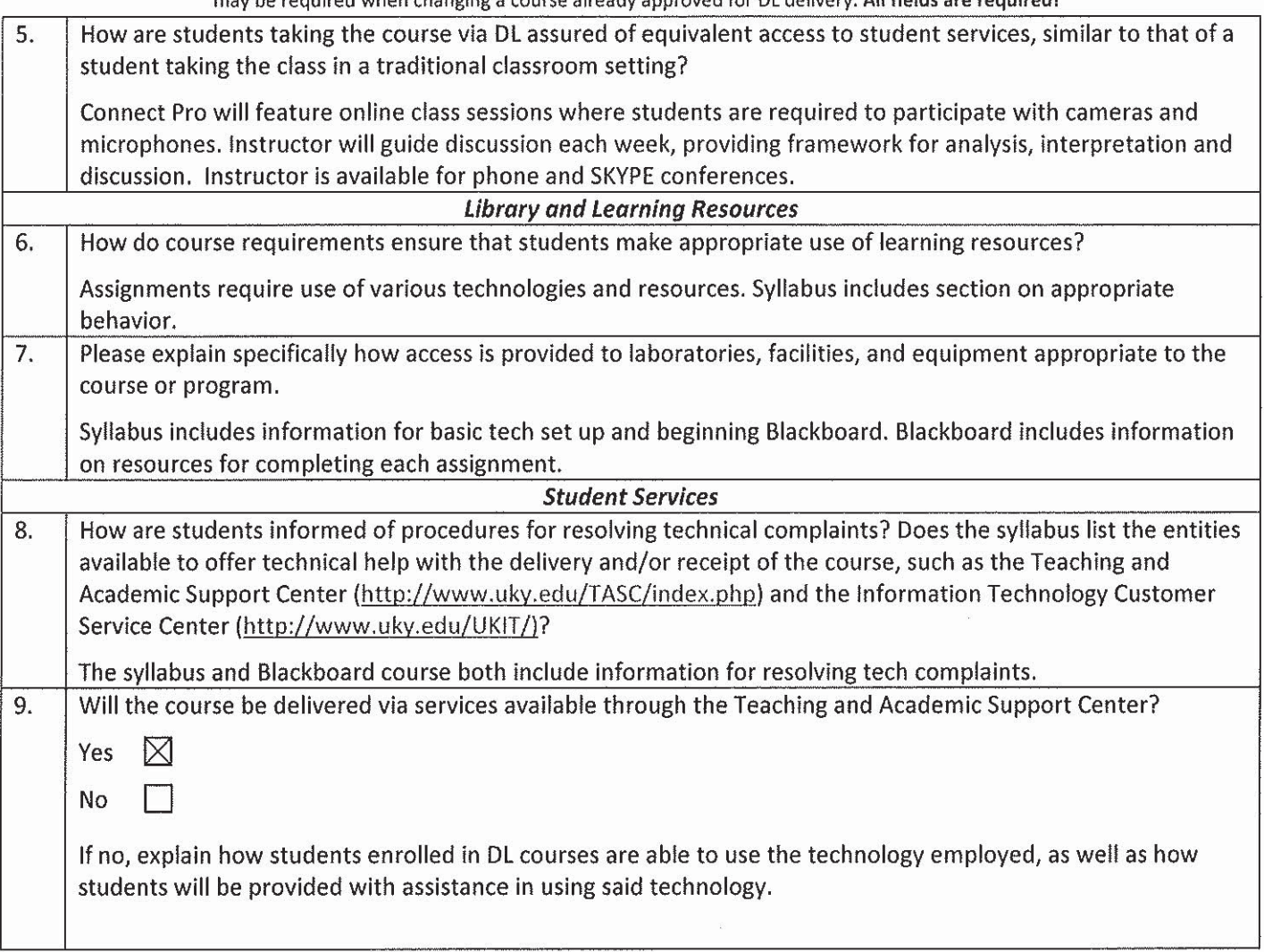

## **Distance Learning Form**

This form must accompany every submission of a new/change course form that requests distance learning delivery. This form may be required when changing a course already approved for DL delivery. All fields are required!

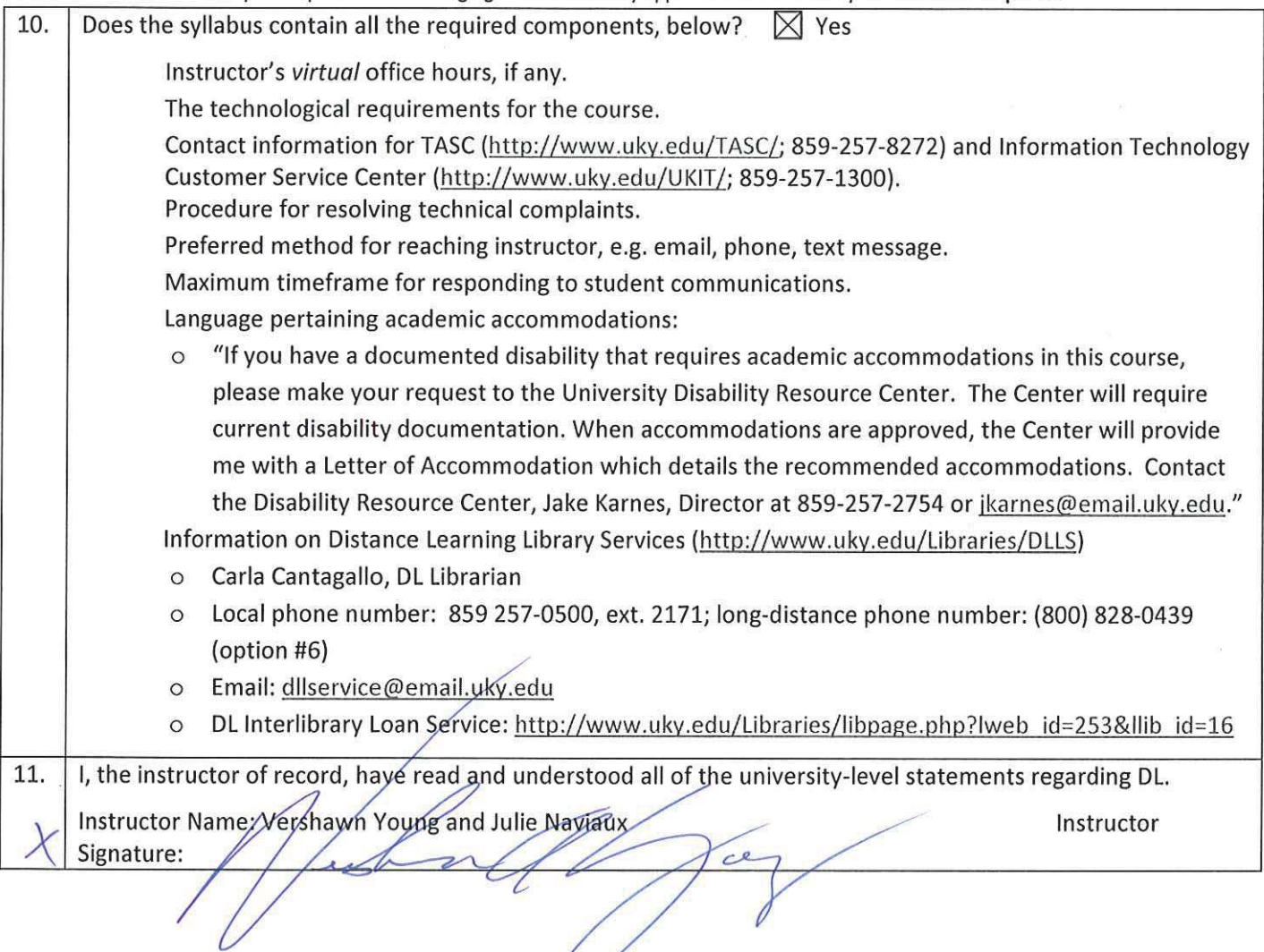

 $\sim$ 

- Fig. 5 Full and accurate title of the course.
- $\mathbb{Z}$  Departmental and college prefix.

Course prefix, number and section number.

 $2016267$ 

 $AH^{\zeta}$ 

 $\mathcal{A}$  Scheduled meeting day(s), time and place.

Instructor Contact Information (if specific details are unknown, "TBA" is acceptable for one or more fields)

- $\overrightarrow{p}$  Instructor name.
- $\mathbb{Z}^{\prime}$  Contact information for teaching/graduate assistant, etc.
- $\Box$  Preferred method for reaching instructor.
- $\Box$  Office phone number.
- $\boxtimes$  Office address.
- D UK email address.
- $\mathbb{Z}$  Times of regularly scheduled office hours and if prior appointment is required.

## **Course Description**

- □ Reasonably detailed overview of the course.
- Ø Student learning outcomes.
- $\boxtimes$  Course goals/objectives.
- $\boxtimes$  Required materials (textbook, lab materials, etc.).
- $\boxtimes$  Outline of the content, which must conform to the Bulletin description.
- $\mathbb{Z}^{\prime}$  Summary description of the components that contribute to the determination of course grade.
- $\emptyset$  Tentative course schedule that clarifies topics, specifies assignment due dates, examination date(s).
- $\mathbb{E}$  Final examination information: date, time, duration and location.
- $E'$  For 100-, 200-, 300-, 400-, 400G- and 500-level courses, numerical grading scale and relationship to letter grades for *undergraduate* students.
- $\mathcal{A}$  For 400G-, 500-, 600- and 700-level courses, numerical grading scale and relationship to letter grades for graduate students. (Graduate students cannot receive a "D" grade.)
	- $\Gamma$  Relative value given to each activity in the calculation of course grades (Midterm=30%; Term Project=20%, etc.).
	- $\mathbb{B}'$  Note that undergraduate students will be provided with a Midterm Evaluation (by the midterm date) of course performance based on criteria in syllabus.
	- □ Policy on academic accommodations due to disability. Standard language is below: If you have a documented disability that requires academic accommodations, please see me as soon as possible during scheduled office hours. In order to receive accommodations in this course, you must provide me with a Letter of Accommodation from the Disability Resource Center (Room 2, Alumni Gym, 257-2754, email address jkarnes@email.uky.edu) for coordination of campus disability services available to students with disabilities.

#### **Course Policies**

- D Attendance.
- EXcused absences.
- $E'$  Make-up opportunities.
- If Verification of absences.
- $\mathbb{R}^{\times}$  Submission of assignments.
- $\mathbb{Z}^2$  Academic integrity, cheating & plagiarism.
- □ ∕ Classroom behavior, decorum and civility.
- $_{14}$ A  $\Box$  Professional preparations.
- $\mathcal{A}$   $\mathcal{B}$   $\Box$  Group work & student collaboration.

# **Major Black Writers**

African American Studies 264/English 264 Online Course, Summer 2011

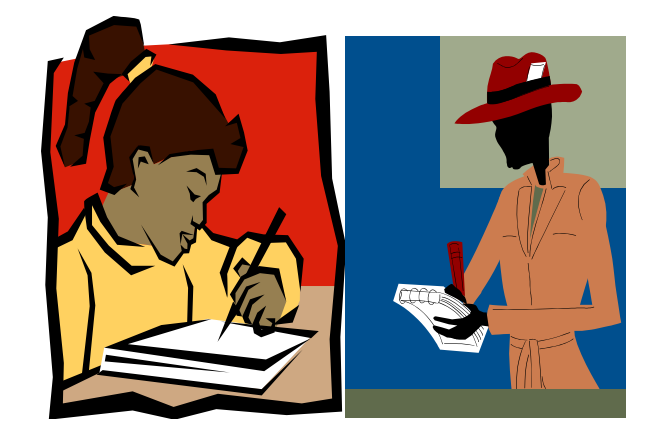

Course Developer: Dr. Vershawn Ashanti Young Email: [vershawn.young@uky.edu](mailto:vershawn.young@uky.edu) Office Phone: 859-257-1271

> Course Instructor: Ms. Julie Naviaux Email: [Julie.naviaux@uky.edu](mailto:Julie.naviaux@uky.edu) Office Phone: 859-257-6993

**Office Hours:** Ms. Julie Naviaux is the primary instructor and contact for the course. Generally, the fastest way to contact the instructor is through Messages. Students will receive a response within 24 hours. For face-to-face, telephone, or SKYPE appointments, please e-mail the instructor to set up a meeting time. Days and times can be arranged to accommodate both the instructor's and student's schedules if a student chooses to video chat or telephone the instructor.

**Course Description:** In this course, students will take a cultural, historical, and personal approach to the study of major Black authors of the United States and the African Diaspora. They will read, discuss, analyze, perform, as well as construct and disseminate scholarly information via the Web about well-known authors of various genres such as poetry, plays, raps, novels, music lyrics, the blues, short stories, autobiographies, and essays.

## **Course Goals and Objectives:**

- Conduct cultural research about African American authors and present findings
- $\clubsuit$  Develop a personal appreciation for the rich legacy of African American literature
- Employ theories of interpretation to African American literature
- $\cdot$  Identify aesthetic approaches and techniques of individual authors
- Participate in intellectual conversations and debates about African American literature
- $\cdot \cdot$  Perform in speech and writing interpretations of African American literature
- Recognize and distinguish among major writers within the African American literary tradition
- $\cdot \cdot$  Understand the cultural, social, political, and historical contexts within which authors write

**Course Access/Class Time and Location:** This is an online course. To access the course visit [http://elearning.uky.edu](http://www.google.com/url?q=http%3A%2F%2Felearning.uky.edu&sa=D&sntz=1&usg=AFQjCNFVjO04zvbSn3IkkVfjhhdCpK38xg) and login to Blackboard with your **LINK BLUE** username and password.

The primary contact during the course is Ms. Julie Naviaux. All times listed on the Course Syllabus and Blackboard are Eastern Standard Time.

## **Required Texts and Materials:**

- *The Norton Anthology of African American Literature* 2nd Ed. ISBN 978-0-393-97778-3 (students will need the CD that comes with the book)
- Additional readings available through Blackboard or online
- ❖ Access to a computer and internet
- Webcam, microphone, and headset capable of using Adobe Connect Pro Ukconnect.acrobat.com. (Details to be provided later. We'll provide an URL for a place to buy this)
- UK linkblue account and login access to Blackboard

**Minimum Technology Requirements:** Complete the following steps to make sure the computer is correctly configured and the necessary software is installed.

**Note: Students will not be able to access course material if they fail to complete these steps. 1.** Go to this site to check the **minimum hardware, software and browser** 

**requirements**[:http://wiki.uky.edu/blackboard/Wiki%20Pages/Bb9%20Hardware%20and](http://www.google.com/url?q=http%3A%2F%2Fwiki.uky.edu%2Fblackboard%2FWiki%2520Pages%2FBb9%2520Hardware%2520and%2520Software%2520Requirements.aspx&sa=D&sntz=1&usg=AFQjCNEwaPjGMKYPZIg9ui-8kCrU-gwapg) [%20Software%20Requirements.aspx](http://www.google.com/url?q=http%3A%2F%2Fwiki.uky.edu%2Fblackboard%2FWiki%2520Pages%2FBb9%2520Hardware%2520and%2520Software%2520Requirements.aspx&sa=D&sntz=1&usg=AFQjCNEwaPjGMKYPZIg9ui-8kCrU-gwapg)

**2.** Internet Explorer is NOT recommended for Blackboard. **Firefox is the recommended Internet browser for the course.** Go to [https://download.uky.edu/](http://www.google.com/url?q=https%3A%2F%2Fdownload.uky.edu%2F&sa=D&sntz=1&usg=AFQjCNEEdUeI5nger1p01MsI3i2xJ-m_8A) to download a free version of Firefox. Log in with your **LINK BLUE** id and password and search for **Firefox. 3.** Go t[o http://java.com](http://www.google.com/url?q=http%3A%2F%2Fjava.com&sa=D&sntz=1&usg=AFQjCNH9CXBhkX8N0Rhp_lGI6kJG0jQ11A) and click on the **Free Java Download** button. Run the installer to get the latest version.

**4.** You will also need **Flash, Adobe Acrobat Reader and QuickTime** movie player. Go to [http://wiki.uky.edu/blackboard/Wiki%20Pages/Browser%20Check.aspx](http://www.google.com/url?q=http%3A%2F%2Fwiki.uky.edu%2Fblackboard%2FWiki%2520Pages%2FBrowser%2520Check.aspx&sa=D&sntz=1&usg=AFQjCNEU2A3fVzU4l_KrrZhqc9G2FBEZXg) then click **BbGO!** If you do not have these installed, you can download them from this site. **5.** To download **Windows Media Playe**r, click this link:

[http://www.microsoft.com/windows/windowsmedia/player/10/default.aspx](http://www.google.com/url?q=http%3A%2F%2Fwww.microsoft.com%2Fwindows%2Fwindowsmedia%2Fplayer%2F10%2Fdefault.aspx&sa=D&sntz=1&usg=AFQjCNG0IiO6rzFq-605LnesaEaDDvT-xA)

**6.** Students and faculty can download **Microsoft Office Suite** (including Word and PowerPoint) from this site: [https://download.uky.edu/.](http://www.google.com/url?q=https%3A%2F%2Fdownload.uky.edu%2F&sa=D&sntz=1&usg=AFQjCNEEdUeI5nger1p01MsI3i2xJ-m_8A)

If students experience technical difficulties, contact the Customer Service Center at 859-218 HELP (4357) or by e-mail at [helpdesk@uky.edu.](mailto:helpdesk@uky.edu) Please also inform the instructor when having technical difficulties.

**Blackboard 101 for First-Time Online Students:** This is a brief introduction for students using Blackboard for the first time.

- Go t[o http://elearning.uky.edu](http://www.google.com/url?q=http%3A%2F%2Felearning.uky.edu&sa=D&sntz=1&usg=AFQjCNFVjO04zvbSn3IkkVfjhhdCpK38xg) and log in with your **[Link](http://www.google.com/url?q=http%3A%2F%2Fwww.uky.edu%2Fwebuk%2Fsubpages%2Flinkblue.html&sa=D&sntz=1&usg=AFQjCNFmG71ZBADg4Jw1x8VBv00ktehpQg) [Blue](http://www.google.com/url?q=http%3A%2F%2Fwww.uky.edu%2Fwebuk%2Fsubpages%2Flinkblue.html&sa=D&sntz=1&usg=AFQjCNFmG71ZBADg4Jw1x8VBv00ktehpQg) [ID](http://www.google.com/url?q=http%3A%2F%2Fwww.uky.edu%2Fwebuk%2Fsubpages%2Flinkblue.html&sa=D&sntz=1&usg=AFQjCNFmG71ZBADg4Jw1x8VBv00ktehpQg)**.
- Click on the Courses link near the top left of the page (to the right of My Bb and under the Library tab).
- In the Course Search line, type **Bb9-101** (exactly as you see it there, including the hyphen).
- Find the Course ID (first column) **Bb9-101-OnLine-Stu**, and click the down arrow next to the Course ID. Click **Enroll** then **Submit.**

**Grading and Assignments: There are five a**ssignment categories, each weighted equally:

- 20% Weekly Participation Responses and Discussion Board Posts and Participation in Assigned Synchronous Class Meetings in Connect Pro 20% Weekly Reading Quizzes of Comprehension and Analysis
- 20% Heteroglossic Group Oral Performance
- 20% Analysis of Oral Performance and Original Texts
- 20% Group Webpage and Reworking of Texts

100%

Letter Grades: A 90%-100% B 80%-89%, C 70%-79%, D 60%-69%, E below 59% (Students can review scores by going to **MY GRADES** in Blackboard. Grades will be updated every 2 weeks on Blackboard.)

**Group Work:** Students will be divided into groups of approximately 4-5 students at the beginning of the course. (See "Group Work" under Course Policies.) Students will be responsible for having contact with their group members and completing group projects by deadlines. The instructor will assign groups.

**Weekly Participation Responses and Discussion:** During the first half of the course, students will discuss weekly readings within their small groups. Twice during the first half of the course, each student will be responsible for beginning a discussion thread on Blackboard and providing insightful, thoughtful analysis of that week's readings and posing discussion questions for other students in the group. **(Dates will be assigned to each student by the instructor.)** Discussion threads must be a minimum of 250 words and must be posted to Blackboard by Wednesday of the week the readings are due by 11pm to receive credit.

Every week, all students in the group are responsible for responding to at least one of the discussion threads from a member of the group. Responses should include the students' own analysis of the information presented and thoughts on the questions posed. Each response must be a minimum of 250 words and must be posted to Blackboard by Friday of that week by 11pm to receive credit. (See assignment sheet: Student Lead Discussions and Responses.)

Halfway through the course, each small group will join with another group to form a larger discussion. Each student is responsible for beginning two more discussion threads on Blackboard (for a total of 4 discussion thread beginnings) while in the larger, combined group. (Dates will be assigned by the instructor.) Every week, all students are responsible for continuing to respond to one discussion thread (for a total of 8 responses).

**Quizzes:** Students will be responsible for completing online reading comprehension quizzes. **Note: Quizzes must be completed during the allotted time (e.g., 10 mins, 15 mins, 20 mins, etc**

**Heteroglossic Oral Performance**: Students are required to work in their small groups to present one cohesive oral (and perhaps visual) interpretation of a combination of texts. Each student is required to choose one text from the readings covered up to that point in the semester, and each student is required to choose a different text from other group members. Students will then use selections from their chosen to text to create a new, combined text of all the original texts. This combined heteroglossic text will then be performed orally (and visually if the group chooses) and recorded for the entire class to hear and view asynchronously. Tools and instructions for this assignment will be provided on Blackboard.

**Analysis of Oral Performance and Original Texts**: After completing the Heteroglossic Oral Performance, each student will be responsible for completing a 2-page analysis of another group's performance and the original texts used on which the performance is based. Directions for completing this assignment will be provided on Blackboard.

**Group Webpage and Reworking of Texts:** Instead of a final exam, students will work in groups to create a group webpage that re/presents several authors within a particular historical period. Students will work with digital humanities archives, develop bibliographies of authors work, employ principles of design, among other criteria, to construct this assignment.

**Note:** Students will be provided with a schedule of class assignments (including due dates) and readings (both primary and secondary) listed for each week at the beginning of the course. Assignment sheets will also be provided. Please see Course Policies #2 for instruction on formatting.

## **Course Policies**

1.) Participation (and Attendance): This is a class where participation is mandatory for every week the course is in session. Students must have access to a computer and the internet throughout the course and are expected to complete assignments and readings by the time they are due.

All course materials are online and it is the student's responsibility to access material in a timely manner. Students are expected to spend a MINIMUM of 3-4 hours per day (5 days a week)

working with the course material (including reading, writing, interacting with other students in the course, etc).

2.) Assignment Formats: All assignments will be turned in via Blackboard. *No assignment at any point during the semester will be accepted via email.* Groups will decide how to exchange information within their own groups.

Discussion board submissions will be completed on Blackboard and will be due by 11pm on the day they are due and must be a minimum of 250 words, unless stated otherwise.

Any assignments greater than one page in length need to have student's last name and page number in the upper right-hand corner. All work should be typed and use Microsoft Word. Use Times New Roman, 12-point font, one-inch margins, double spaced. Remember that formatting a paper properly is part of the requirement. Failure to do so *WILL* affect your grade. Papers submitted that intentionally alter the page length for an assignment will be considered cheating. Please see Course Policies #7.

Unless otherwise indicated, all assignments should be typed, proofread, and ready to be turned in at the beginning of class. Be sure to use MLA format. Save everything before submitting! Assignments will be evaluated according to the "Grading" section listed at the bottom of the Project Assignment sheet.

3.) Due Dates: Late assignments will be accepted only in the event of documented excused inability/absences as defined by **University Senate Rules V, 2.4.2.** Problems associated with a computer, procrastination, or forgetfulness are not acceptable excuses for late submission of assignments. It is the student's responsibility to make sure that assignments are submitted on time. **Note:** Once the deadline for submission has passed, these assignments will no longer be accessible on Blackboard.

Make-up quizzes will only be given for **DOCUMENTED** excused absences (or inabilities) and are scheduled as needed. A missed quiz will result in a score of zero for that exam/quiz, unless an acceptable written excuse is presented within 36 hours of the missed quiz.

Unless specified otherwise, all assignments are due at 11pm EST on the day they are due.

4.) Appropriate Behavior: The university, college, and department have commitments to respect the dignity of all. The instructor has the responsibility to ensure that all academic discourse occurs in a context characterized by respect and civility.

Students are expected to maintain decorum that includes respect for other students and the instructor, to regularly log in to the course, and to display an attitude that seeks to take full advantage of the educational opportunity. All students are expected to be prepared to work and actively participate in class activities.

Virtual communication and discussion "in cyberspace" occur in a social environment where normal rules of social interaction apply. The remoteness of the recipients is no excuse to behave in an anti-social manner and post unacceptable messages.

Unacceptable messages include those that harass, intimidate, threaten, belittle, ridicule, expressed hatred for, or aggression toward others. Let us be mindful to avoid words that imply that some groups of people are less worthy than others (e.g., avoid racist, sexist, anti-Semitic, age-ist, and homophobic language).

Discussion board and other electronic communication for this course should relate only to the course subject matter, generally respond to the instructor threads, and always seek to further the aims of that particular discussion forum or chat session (e.g., stay on topic).

Contributions to discussion boards and synchronous chat are the intellectual property of the authors. Students who quote another person in class projects, publications or even in remarks made on the discussion board should always acknowledge the source of that quote (e.g., do not plagiarize your classmates).

Personal comments about other users and their views should not be placed in any of our Blackboard course areas that are viewable by other users.

Do not copy private messages to another person without the author's explicit permission. Consult the UK Student Rights and Responsibilities regarding the steps for addressing unresolved academic issues at [http://www.uky.edu/StudentAffairs/Code/part2.html](http://www.google.com/url?q=http%3A%2F%2Fwww.uky.edu%2FStudentAffairs%2FCode%2Fpart2.html&sa=D&sntz=1&usg=AFQjCNF91-bQVO87qdKm260SbxxoQhFS_g)

5.) Plagiarism/Cheating: These are serious offenses and will be treated so. Any active attempt to deceive regarding the student's work will be considered cheating. Any plagiarism or cheating offence will receive the maximum penalty available to that offence. Self-Plagiarism in this class is defined as using the same work (or close enough as to be considered the same work) as is/was used in another class.

All assignments, papers, and exams completed by students for this class should be the product of the personal efforts of the individual whose name appears on the work. Misrepresenting others' work as the student's own in the form of cheating or plagiarism is unethical and will lead to those penalties outlined in the University Senate Rules (6.3.1 and 6.3.2).

6.) Groups: Students will be assigned to a group at the very beginning of the course and are expected to work with their groups to complete assignments throughout the course. If a student has a problem with his/her group members, the instructor should be contacted immediately. Groups with severe internal conflicts may be dissolved and students assigned to other groups.

#### **Services Available**

Contacting the Instructor: Julie Naviaux, T.A., will be the primary contact for the course, as noted above under "Office Hours." All communication for this course will be conducted through the **Messages** feature in Blackboard. It is an internal email system separate from uky email accounts. **Do not send e-mail** for course related items, only use this **Messages** feature.

If a concern arises about the course, please contact the course instructor immediately. You are assured of a fair and friendly hearing and conversation. Mutual efforts will be made to alleviate the concern. If for some reason you feel that you have not received a fair hearing, please contact the course supervisor, Dr. Young: Vershawn.young@uky.edu

Academic Accommodations: If a student has a documented disability that requires academic accommodations in this course, make a request to the University Disability Resource Center [http://www.uky.edu/StudentAffairs/DisabilityResourceCenter/index.html.](http://www.google.com/url?q=http%3A%2F%2Fwww.uky.edu%2FStudentAffairs%2FDisabilityResourceCenter%2Findex.html&sa=D&sntz=1&usg=AFQjCNGj0FZD3FRWyo_trpUSn9RJDscLAw) The center will require current disability documentation. When accommodations are approved, the Center will provide the student with a Letter of Accommodation which details the recommended accommodations. In order to receive accommodations in this course, the student needs to provide the instructor with a Letter of Accommodation from the Disability Resource Center (Room 2, Alumni Gym, 257-2754). Contact the DRC Director Jake Karnes 859.257.2754 or [jkarnes@email.uky.edu.](mailto:jkarnes@email.uky.edu)

Distance Learning Library Services: [\(http://www.uky.edu/Libraries/DLLS\)](http://www.google.com/url?q=http%3A%2F%2Fwww.uky.edu%2FLibraries%2FDLLS&sa=D&sntz=1&usg=AFQjCNEOwjG6rxZ0JwRqlVbUdonMM-ldQw)

- Carla Cantagallo, DL Librarian, Email[: dlservice@email.uky.edu](mailto:dlservice@email.uky.edu)
- Local phone number: 859. 257.0500, ext. 2171;
- Long-distance phone number: (800) 828-0439 (option #6)

## Useful Websites:

www.wix.com, www.blogspot.com and www.weebly.com for free websites

www.npr.org for audio essays

www.thislife.org for audio essays

http://owl.english.purdue.edu/ for writing tips. This is a highly regarded resource by people in the profession, and students can take advantage of it for free.